### Заменить кнопку «Перейти к тренировкам»

### Перейти к тренировке

Мечтаешь ЛОВИТЬ восхищенные ВЗГЛЯДЫ окружающих, быть уверенней работе, на пляже, в окружении мужчин и подруг?

Тогда тебе 100% подойдет наша активная жиросжигающая программа **ИНТЕНСИВНЫХ** тренировок «Тело мечты». Потому что с нами ты точно сможешь достичь желаемого эффекта за 21 день!

6 концентрированных активных жиросжигающих тренировок в од видеокурсе!

Занимайся всего 30 минут в день неделю эффект от занятий будет н не заметить!

Программа разработана с учетом многолетнего опыта тренера и ко экспертов.

Проработай проблемные зоны, с рельеф, избавься от лишнего вес несовершенств, почувствуй свои тело, стань уверенней. Начинай тренироваться и создай тело мечты!

Кнопка «Купить курс» Текст описания кнопки.

Кнопка «Купить абонемент» Текст описания кнопки.

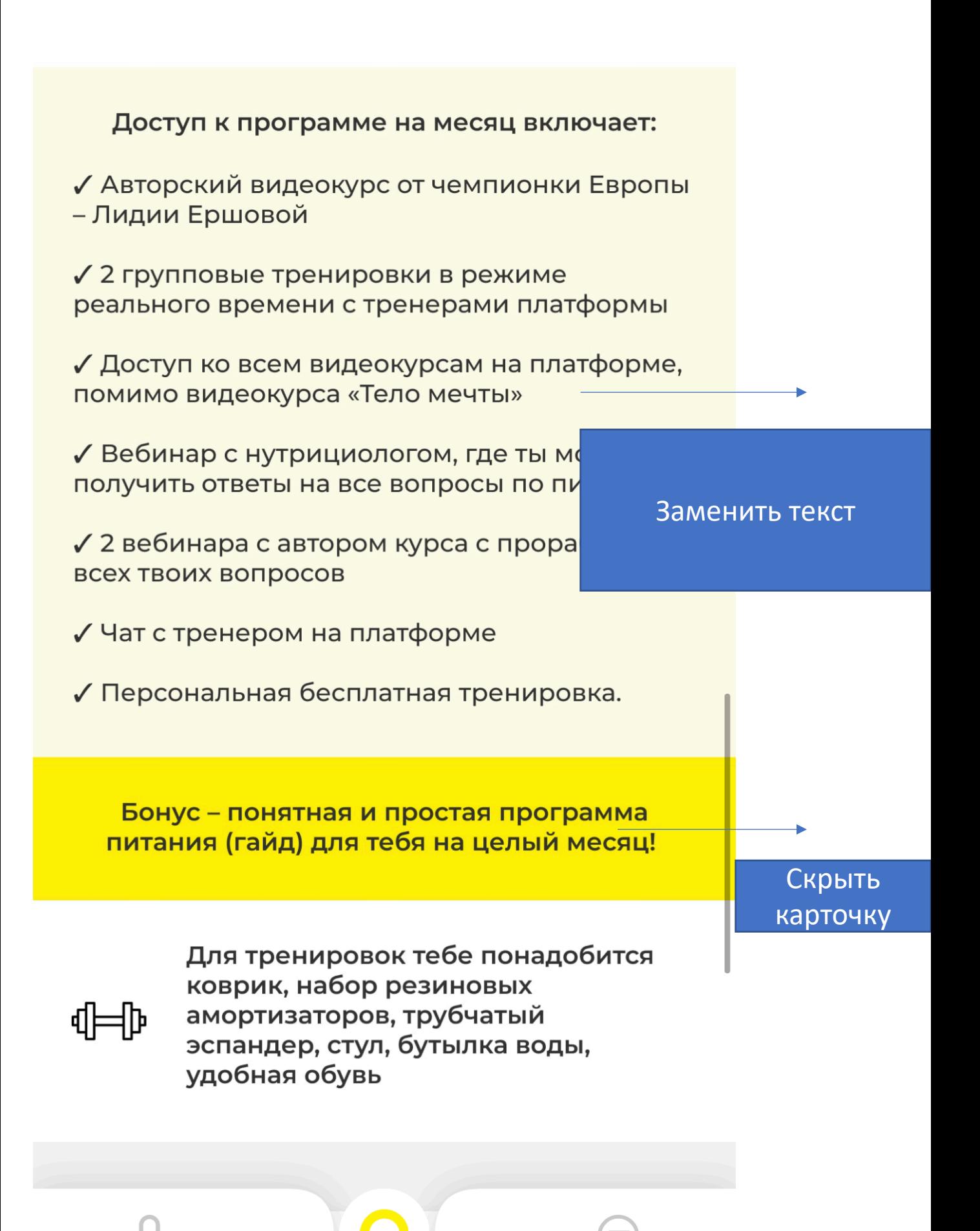

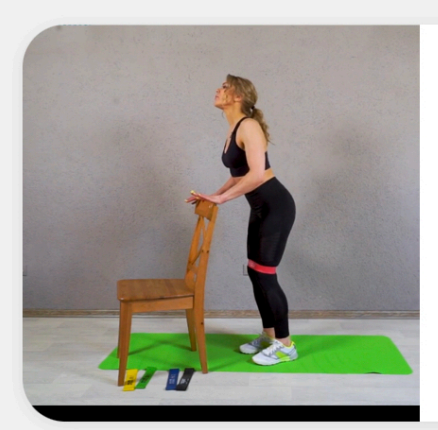

1 ypok

27:10

<u>nnu</u>

Изменить «Урок» на «Тренировка Сделать 1 видео каждого курса доступным для просмотра без оплаты, остальные видео скрыт пока пользователь не купит курс и абонемент.

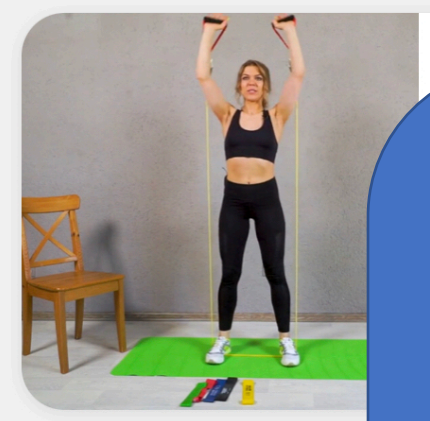

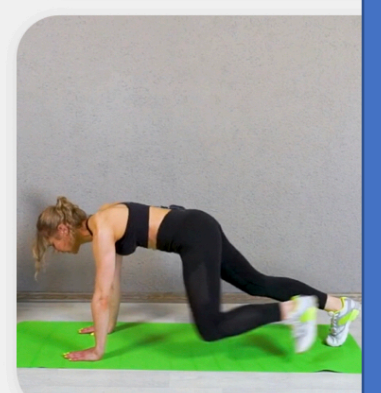

Сделать матовым или ч/б цветом на экране 4 видео до момента оплаты.

 $\bigoplus$ 

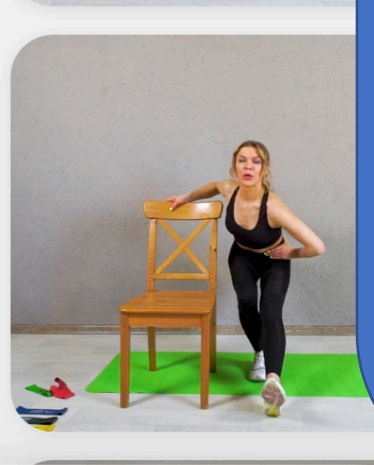

## Отменить Пополнение баланса

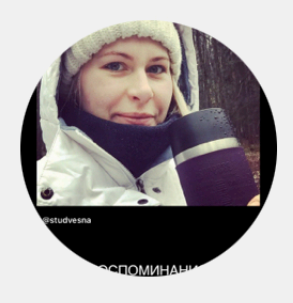

Анастасия ID: wVHFgQY7rXYnEa... Баланс: 5431 руб.

Сумма

Введите сумму пополнения

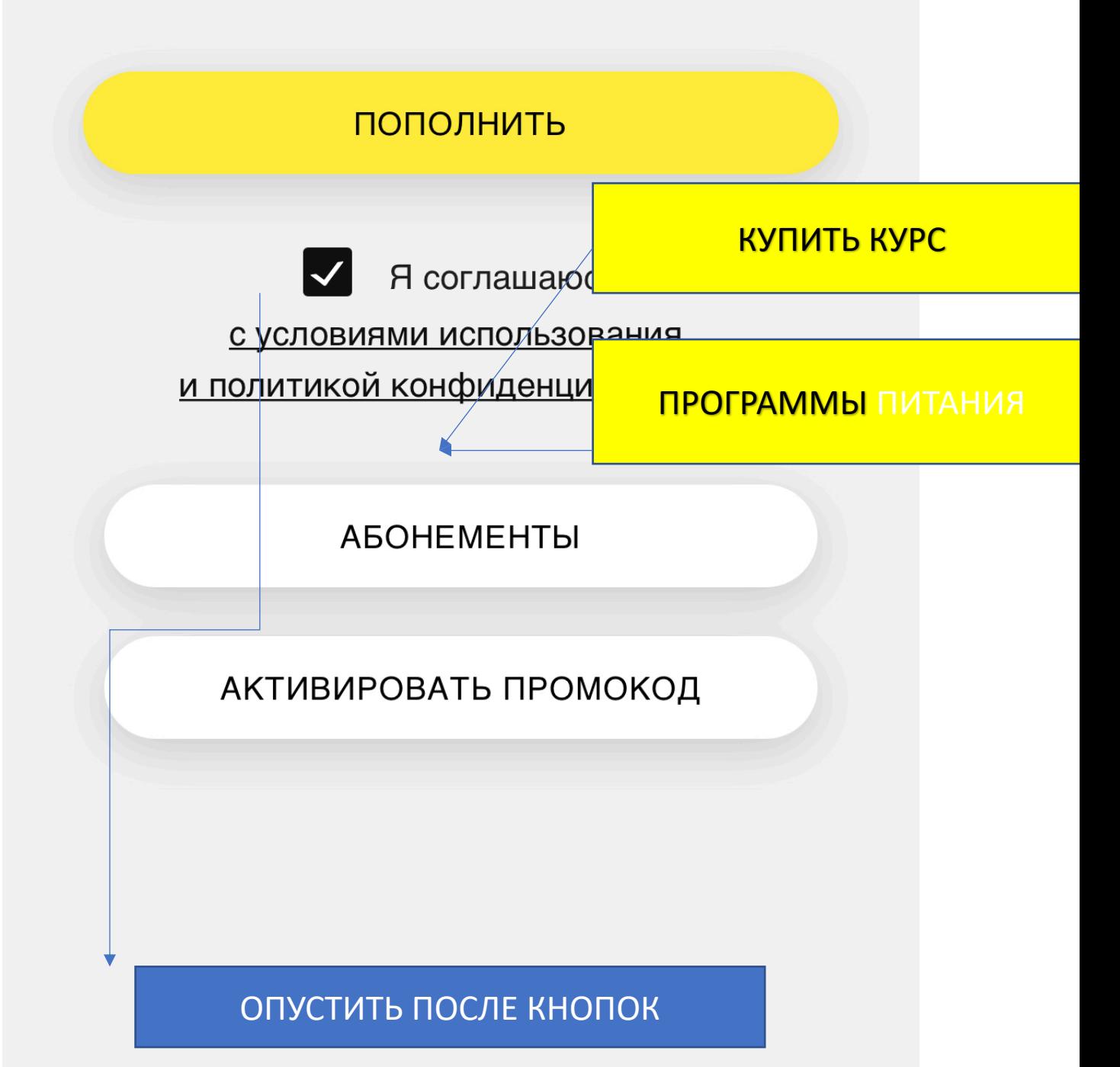

РАЗДЕЛ ОПЛАТЫ «КУПИТЬ КУРС» (вертикальный скрол из кнопок с указанием стоимости и описанием каждой кнопки)

Описание кнопки

ТЕЛО МЕЧТЫ стоимость

Описание кнопки

## СОБЛАЗНИТЕЛЬНЫЕ ФОРМЫ

Описание кнопки

PILATES ДЛЯ НАЧИНАЮЩИХ

Описание кнопки

КОРОЛЕВСКАЯ ОСАНКА

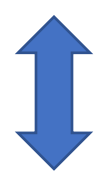

## Создание и редактирование новых абонементов администрацией

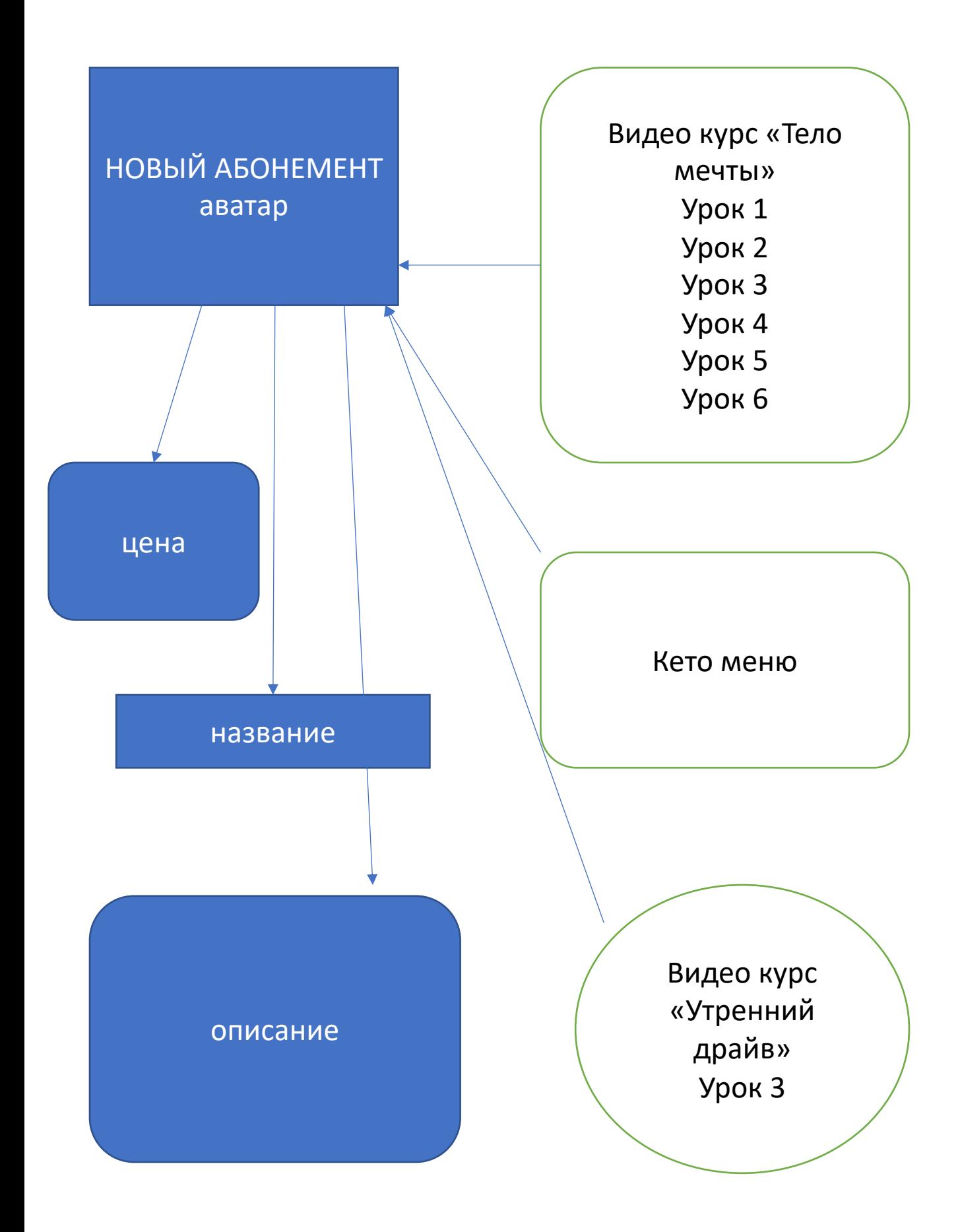

# ОТОБРАЖЕНИЕ УВЕДОМЛЕНИЙ

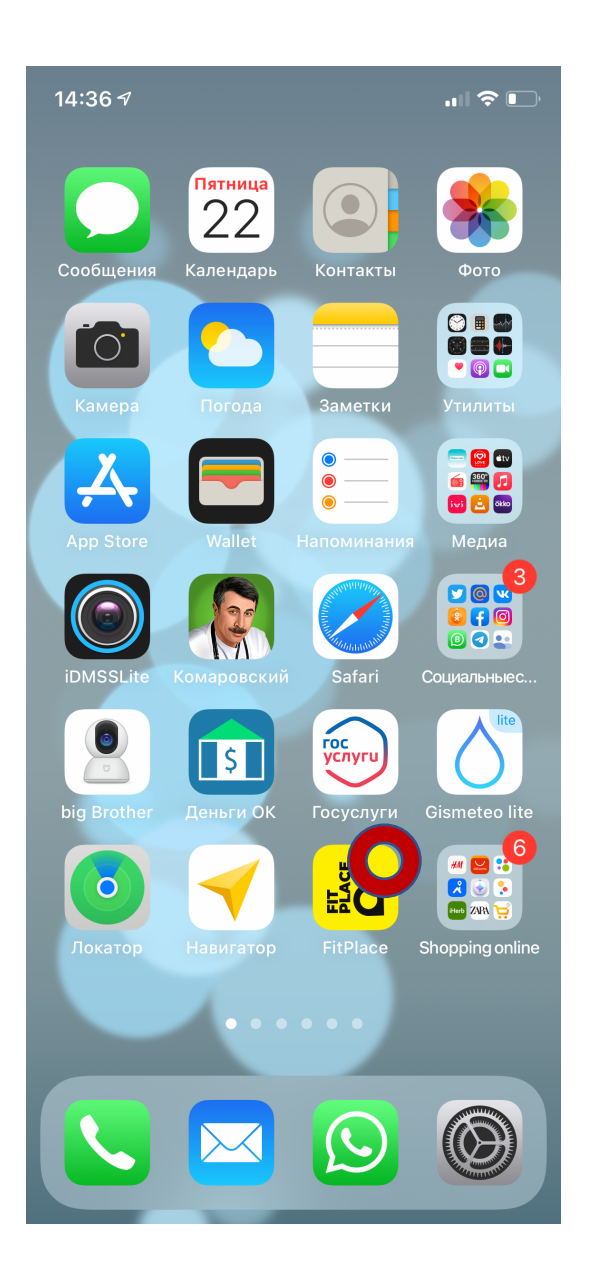

14:36 7

 $\blacksquare$   $\widehat{\mathbb{P}}$ 

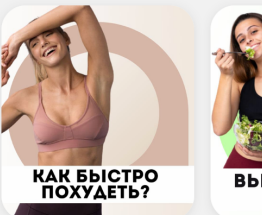

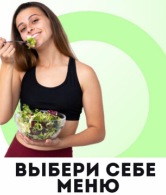

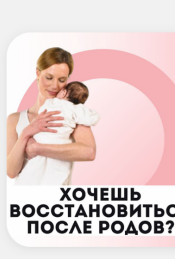

### **TEAO MEYTHI**

**ЭФФЕКТИВНАЯ** ЧА МОСЖИГАЮЩАЯ ПРОГРАММА<br>ИНТЕНСИВНЫХ ТРЕНИРОВОК ДЛЯ<br>ПРОБЛЕМНЫХ ЗОН И ПОХУДЕНИЯ.

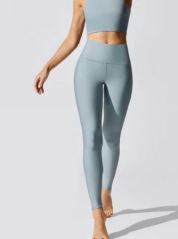

 $\begin{picture}(20,20) \put(0,0){\line(1,0){15}} \put(15,0){\line(1,0){15}} \put(15,0){\line(1,0){15}} \put(15,0){\line(1,0){15}} \put(15,0){\line(1,0){15}} \put(15,0){\line(1,0){15}} \put(15,0){\line(1,0){15}} \put(15,0){\line(1,0){15}} \put(15,0){\line(1,0){15}} \put(15,0){\line(1,0){15}} \put(15,0){\line(1,0){15}} \put(15,0){\line(1$ 

ПРИВЕДИ СЕБЯ В ФОРМУ ЗА 6<br>ТРЕНИРОВОК.

### **СОБЛАЗНИТЕЛЬНЫЕ ФОРМЫ**

ПРОКАЧАЙ ЯГОДИЦЫ, НОГИ И **ПРЕСС.** 

МГНОВЕННЫЙ РЕЗУЛЬТАТ УЖЕ<br>ПОСЛЕ ПЕРВОЙ ТРЕНИРОВКИ.

ЭКСПРЕСС-КУРС К СЕЗОНУ «БИКИНИ».

#### **PILATES AAR НАЧИНАЮЩИХ**

 $\overline{0}$ 

 $\mathbf{Q}$